1. Go to capitol.hawaii.gov and click "Register" in the top right corner.

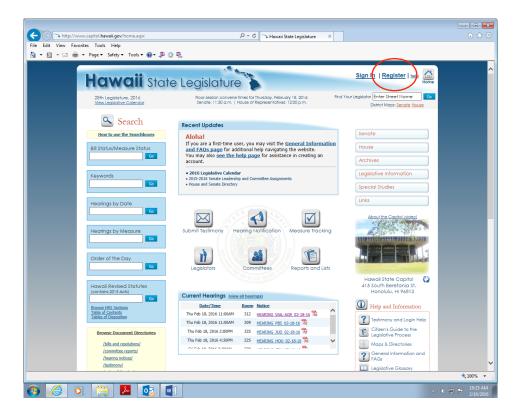

2. Fill out the required fields, check "I understand and agree to the terms above," click "Create User."

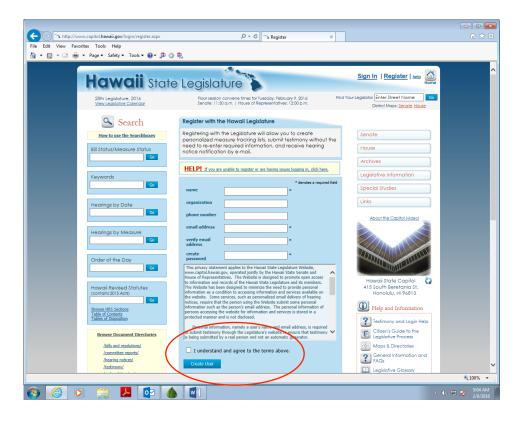

3. You will need to confirm your account via email. It will automatically bring you back to the website and log you in.

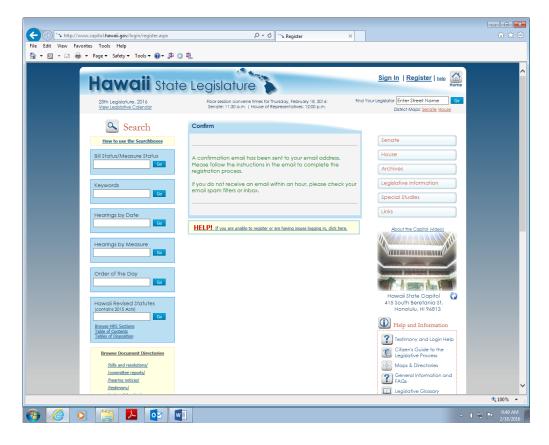

4. Click on the orange "Submit Testimony" circle.

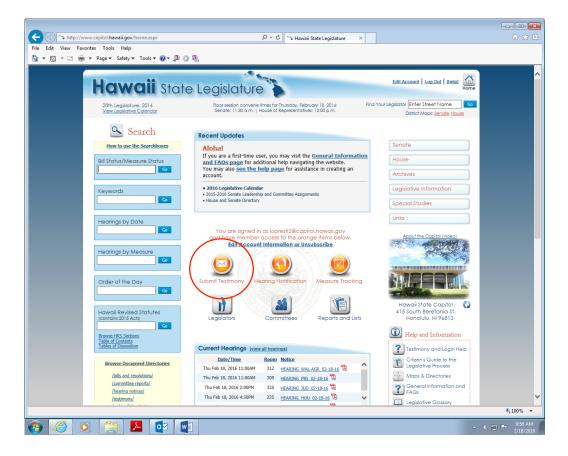

5. Enter "HBXXXX" and click "Submit."

|                                                                   |                                                                                                    | - • ×                 |
|-------------------------------------------------------------------|----------------------------------------------------------------------------------------------------|-----------------------|
| + http://www.capitol.hawaii.gov/submittestimony.aspx              | シー で Submit Online Testimony ×                                                                                                    | ☆ ☆                   |
| File Edit View Favorites Tools Help                               |                                                                                                    |                       |
| 🚹 🔻 🖾 👻 🚍 🖶 👻 Page 👻 Safety 👻 Tools 👻 🚱 👻 🗯                       |                                                                                                    |                       |
| Hawaii sta                                                        |                                                                                                    | î                     |
| 28th Legislature, 2016<br><u>View Legislative Calendar</u>        | Floor session convene times for Thursday, February 18, 2016: Find Your Legislator Enter Street Name     Senate: 11:30 a.m.   House of Representatives: 12:00 p.m.     District Maps: Senate House |                       |
| Search                                                            |                                                                                                    |                       |
| How to use the Searchboxes                                        | Submit Online Testimony Senate                                                                                                    |                       |
| Bill Status/Measure Status                                        | Click for Instructions House                                                                                                    |                       |
|                                                                   | NOTE: Cookies MUST be enabled in your browser to use our online submission feature. Archives                                                                                                    |                       |
| Keywords                                                          | HELP!                                                                                                    |                       |
|                                                                   | If you are unable to submit testimony, need to revise testimony, or are having other<br>testimony issues, click here.                                                                             |                       |
| Hearings by Date                                                  | Links                                                                                                    |                       |
|                                                                   | Enter a measure to retrieve the corresponding hearing notice. HB2038 × Submit Coart About the Capitol (video)                                                                                     |                       |
| Hearings by Measure                                               |                                                                                                    |                       |
| Order of the Day                                                  | Howeii state Capitol                                                                                                    |                       |
| Hawaii Revised Statutes<br>(contains 2015 Acts)                   | 415 South Berophilling<br>415 South Berophilling<br>Honolulu, HI 96813                                                                                                    |                       |
| Browse HRS Sections<br>Table of Contents<br>Tables of Disposition | Help and Information  Tetimony and Login Help                                                                                                    |                       |
| Browse Document Directories                                       | Citizon's Guide to the<br>Legislative Process                                                                                                    |                       |
| /bills and resolutions/<br>/committee reports/                    | 🔶 Maps & Directories                                                                                                    |                       |
| /hearing notices/                                                 | General Information and FAQs                                                                                                    | J                     |
| /testimony/                                                       | Legislative Glossary                                                                                                    |                       |
|                                                                   |                                                                                                    | € 100% ▼ _            |
| 🚱 🥝 💽 🚞 💁 😳 🛛                                                     | • • • •                                                                                                    | 10:15 AM<br>2/18/2016 |

6. Fill out the required fields. Make sure to change "Testifier position" to "Support" (1). You can upload your testimony file as a PDF or .docx file (2), or type your comments in the box provided (3). Click "Next" (4).

| + http://www.capitol.hawaii.gov/submittestimony.aspx?billtype=HB& | billnumber=2038 🔎 – 🖒 Submit Online Testimony 🛛 🛛                                                                        |          |
|-------------------------------------------------------------------|----------------------------------------------------------------------------------------------------|----------|
| File Edit View Favorites Tools Help                               |                                                                                                    |          |
| 🚹 👻 🔝 👻 🖃 🗰 👻 Page 👻 Safety 👻 Tools 👻 🛞 🖉 🐘                       |                                                                                                    |          |
| How to use the Searchboxes                                        | Submit Online Testimony Senate                                                                                           | <u>^</u> |
| Bil Status/Measure Status                                         | Click for Instructions House                                                                                             |          |
|                                                                   | NOTE: Cookies MUST be enabled in your browser to use our online submission feature. Archives                             |          |
| Keywords                                                          | HELP:                                                                                                    |          |
|                                                                   | If you are unable to submit testimony, need to revise testimony, or are having other<br>testimony issues, click here.    |          |
| Hearings by Date                                                  | Enter a measure to retrieve the corresponding hearing notice.                                                            |          |
|                                                                   | H82038 Submit Clear About the Capital (video)                                                                            |          |
| Hearings by Measure                                               | Committee         Room         Date/Time           WAL/AGR         312         Feb 18, 2016 11:00 AM         View Notice |          |
|                                                                   | Enter Information                                                                                                    |          |
| Order of the Day                                                  | Name Your Name Here *                                                                                                    |          |
|                                                                   | Email address   lopresti2@capitol.hawaii.gov * Howaii State Capitol                                                      | 8        |
| Howall Revised Statutes<br>(contains 2015 Acts)                   | To change your enet, please do so under text. Account 415 South Benefania St.<br>Honolulu, HI 96813                      |          |
| Contract HSS Sections<br>Table of Contents                        | behalf of: (ex. testifying as an individual citizen)                                                                     |          |
| Tables of Disposition                                             | O Organization<br>(ex. representing government agency, non-profit, business, etc.)                                       | q        |
| Browse Document Directories                                       | Chizens Guide to the<br>Legislative Process                                                                              |          |
| (bils and resolutions)<br>(committee reports)                     | Testifier   Support  Maps & Directories                                                                                  |          |
| (hearing notions/<br>(testimony/                                  | O Oppose<br>O Comments Only                                                                                              |          |
| (order of the day)<br>(referral sheets)                           | Will yoo te<br>testifying in Productst                                                                                   |          |
| <u>Ihouse ection sheets/</u><br><u>Ihouse lownel/</u>             | person at the Child                                                                                                    |          |
| Insuze attendence/<br>/senate daily floor actions/                | Testimony file Browse 2 RSS reeds                                                                                        |          |
|                                                                   | (10mb max)                                                                                                    |          |
|                                                                   | If you wish to attach uses their one rile, please email<br>your testmony directly to the committee holding the<br>bosine |          |
|                                                                   | Additional Comments<br>(alphanumeric and punctuation characters only)                                                    |          |
|                                                                   | (alphanumeric and punctuation characters only)                                                                           |          |
|                                                                   | ^                                                                                                    |          |
|                                                                   | ~                                                                                                    |          |
|                                                                   |                                                                                                    |          |
|                                                                   |                                                                                                    | U        |
|                                                                   |                                                                                                    | € 75% ▼  |
|                                                                   |                                                                                                    |          |
| 🚱 🥝 🖸 🚝 🖉 💵                                                       |                                                                                                    | ▲        |

7. Check "I understand and agree to the terms above," and then click the blue "Submit Testimony" button.

|                                                                          | P ≠ C Submit Online Testimony ×                                                                                                    |                               |
|--------------------------------------------------------------------------|----------------------------------------------------------------------------------------------------|-------------------------------|
| File Edit View Favorites Tools Help                                      |                                                                                                    |                               |
| 🐴 🔻 🖾 👻 🚍 👻 Page 🕶 Safety 🕶 Tools 🕶 🕢 🖉 🤹 🐘                              |                                                                                                    |                               |
|                                                                          |                                                                                                    | ^                             |
| Hawaii Stat                                                              | e Legislature                                                                                                    |                               |
| 28th Legislature, 2016                                                   | Roor session convene times for Thursday, February 18, 2016: Find Your Legislator Enter Street Name                                                                                                    |                               |
| View Legislative Calendar                                                | Senate: 11:30 a.m.   House of Representatives: 12:00 p.m. Distict Maps: <u>Senate House</u>                                                                                                    |                               |
| Search                                                                   |                                                                                                    |                               |
| How to use the Searchboxes                                               | Preview Submission Senate                                                                                                    |                               |
| Bill Status/Measure Status                                               | Please note that once testimony is submitted to the Legislature; it becomes<br>part of the public necord and all information contained in your submission<br>may be posted reline.                                                                                                    |                               |
|                                                                          | Submitting Testimony for HB2038                                                                                                    |                               |
| Keywords                                                                 | Name: Your Name Here Legislative Information                                                                                                    |                               |
|                                                                          | Email nmwphotos@gmail.com Special Studies                                                                                                    |                               |
| Hearings by Date                                                         | Testifying on Individual Links                                                                                                    |                               |
|                                                                          | Testifier Comments Only About the Capital (video)                                                                                                    |                               |
| Hearings by Measure                                                      | position:<br>Testifying in No                                                                                                    |                               |
|                                                                          | person:                                                                                                    |                               |
| Order of the Day                                                         | Testimony file No file attached.                                                                                                    |                               |
|                                                                          |                                                                                                    |                               |
| Hawall Revised Statutes<br>(contains 2015 Activ                          | Hawai State Capital 🖏<br>415 South Beretania St.<br>Hanaluju, Hi 95813                                                                                                    |                               |
|                                                                          | V Help and Information                                                                                                    |                               |
| Bowarn HSC Sections<br>Table of Contexts<br>Tables of Departies          | House of Representatives. The Website is designed to promote open access to                                                                                                    |                               |
| Browse Document Directories                                              | information and records of the Hawaii State Legislature and its members. The Website has been designed to minimize the need to provide personal                                                                                                    |                               |
| Itilis and resolutions/                                                  | Information as a conclosion to accessing information and services available on<br>The webuits. Some services, such as personalised enail Selvery of Rearing<br>notices, require that the person uning the Weblies submit some personal<br>information units the persons information of<br>Morps & Diffeotories                                                                                                    |                               |
| /convrittee reports/<br>//mering.notices/                                | persons accessing the weble for information and services is stored in a<br>protected memory and is not disclosed. Personal information, namely a user's                                                                                                    |                               |
| Restinon/<br>(order of the day)                                          | name and email address, is required to submit testimony through the<br>Legislature's vestate to ensure that testimony is being submitted by a real<br>person and not an automatic person may also elect to provide additional<br>Legislative Glossony                                                                                                    |                               |
| /refersi sheaty/<br>/house action sheats/                                | personal information, such as central information, when submitting testimony.<br>Persons submitting testimony in the Website should be aware that, in<br>order to active the integration of the testimony. The submit of testimony is                                                                                                    |                               |
| (house journel)<br>(house stiendance)                                    | I understand and agree to the terms above                                                                                                    |                               |
| (senate daily floor actions)                                             | Beck Submit Testimony                                                                                                    |                               |
|                                                                          | Contact Us                                                                                                    |                               |
|                                                                          |                                                                                                    |                               |
|                                                                          |                                                                                                    |                               |
| Please be advised that these pay<br>sites and is not responsible for the | ges may contain links to external Internet sites established by other entities. The Hawaii State Legislature does not maintain, review, or endorse these<br>her content.                                                                                                    | ~                             |
| [] [] [] [] [] [] [] [] [] [] [] [] [] [                                 | in 1911 descrives, and Carlies 2021 of the Tababilitation (ed. 1912) and 1911 anno have the structure and have and the second described and the second described | € 75% ▼                       |
|                                                                          |                                                                                                    |                               |
| 🚱 🌔 🔍 🚞 💆 💽                                                              |                                                                                                    | ▲ ● ● ► 10:18 AM<br>2/18/2016 |

8. You have successfully submitted testimony! Isn't civic participation fun?

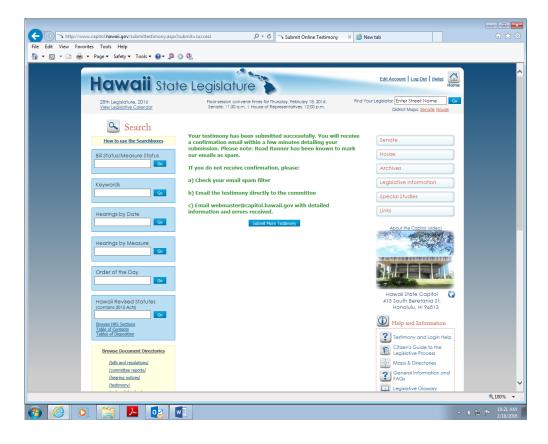